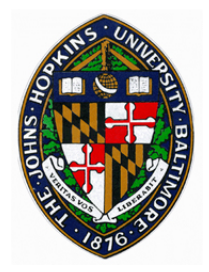

## **Hash Tables**

Johns Hopkins Department of Computer Science Course 600.226: Data Structures, Professor: Greg Hager

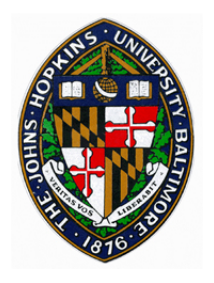

Container class

• Stores key-element pairs

Allows "look-up" (find) operation

Allows insertion/removal of elements

May be *unordered* or *ordered*

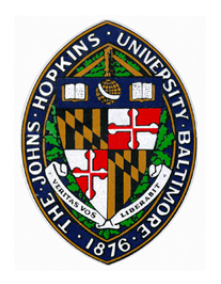

## **Dictionary Keys**

Must support equality operator

- For ordered dictionary, also support comparator operator
	- —useful for finding neighboring elements

Keys sometimes required to be unique

In this case, referred to as a MAP

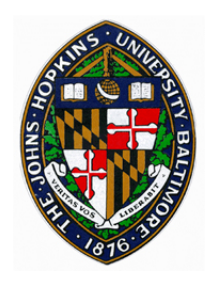

# **Dictionary Examples**

### Natural language dictionary

- word is key
- element contains word, definition, pronunciation, etc.
- Web pages (a Map)
	- URL is key
	- html or other file is element

Any typical database (e.g. student record, also a map)

- has one or more search keys
- each key may require own organizational dictionary

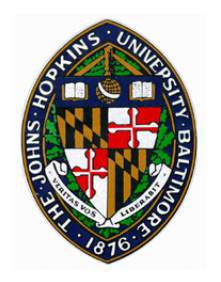

**Map ADT** 

**Size(), isEmpty()** 

**get(k):** Return element with key k or null

- **put(k,e):** Insert element e with key k; if this key exists replace element and return old element
- **remove(k):** Remove element with key k; if no such entry return null
- **keySet(), values(), entrySet():** iterators over keys and values and entries (key-value pairs) in Map

Implemented using Trees (so far)

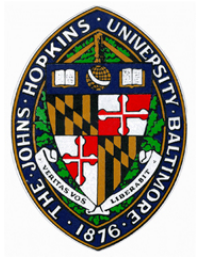

### **Hash Table**

Provides efficient implementation of **unordered** dictionary

• Insert, remove, and find all  $O(1)$  expected time

### Bucket array

• Provides storage for elements

Hash function

- Maps keys to buckets (ranks)
- For each operation, evaluate hash function to find location of item

Johns Hopkins Department of Computer Science Course 600.226: Data Structures, Professor: Greg Hager

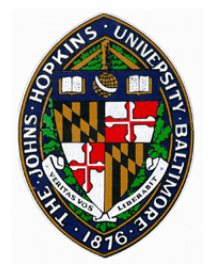

### **Bucket Array**

- Each array element holds 1 or more dictionary elements
- *Capacity* is number of array elements
- *Load* is percent of capacity used
	- *N* is capacity of hash table
	- *n* is size of dictionary
	- *n/N* is load of hash table

*Collision* is mapping of multiple dictionary elements to the same array element

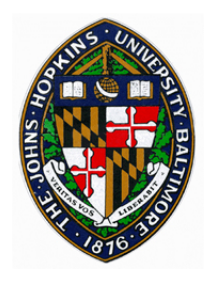

# **Simplest Hash Table**

Keys are unique integers in range [0, *N*-1] Trivial hash function

•  $h(k) = k$ 

Uses *O*(*N*) space (can be very large)

- okay if  $N = O(n)$
- bad if key can be any 32-bit integer

-table has  $2^{32}$  entries = 4 gigaentries

find( ), insert( ), and remove( ) all take *O*(1) time

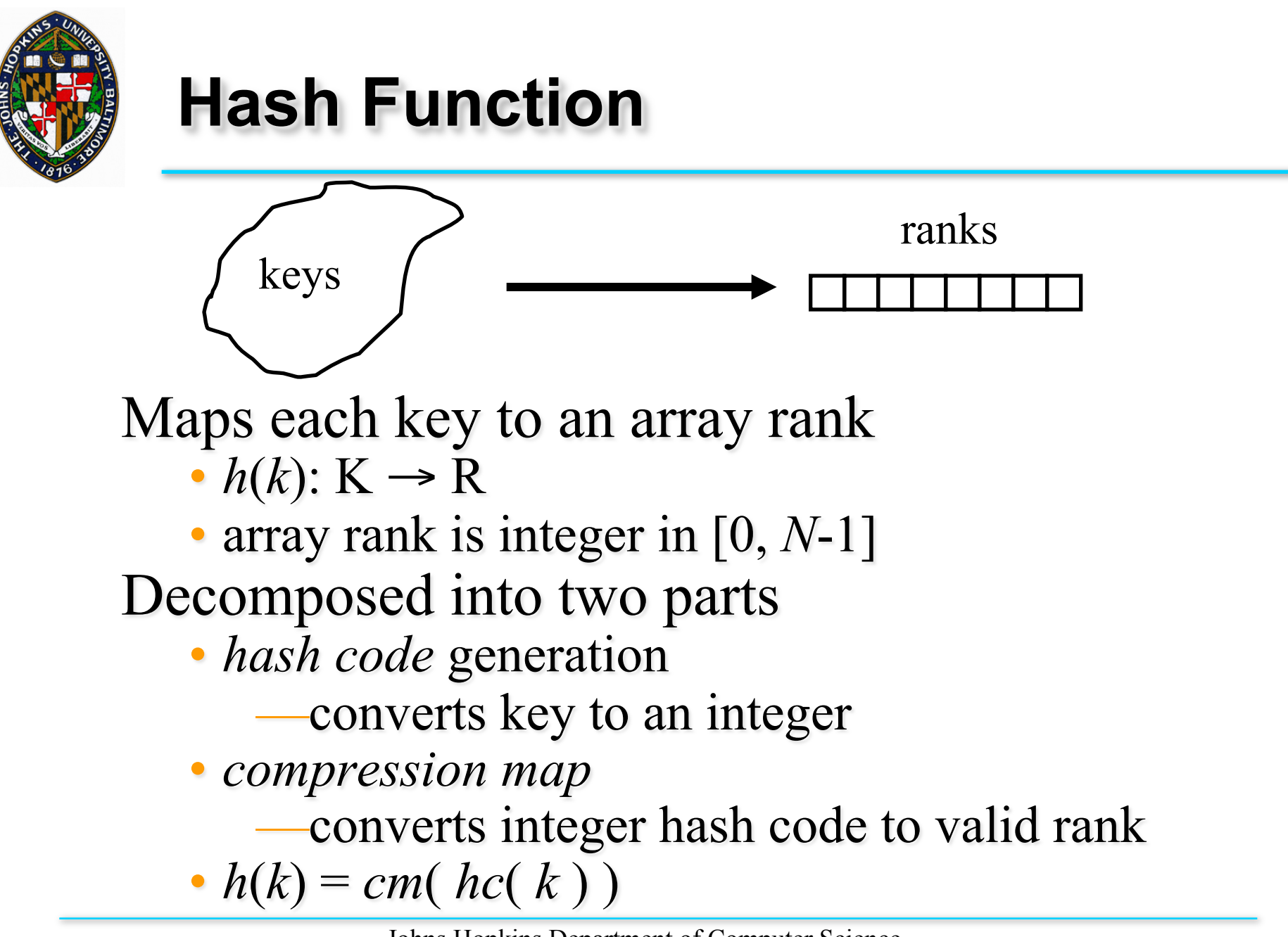

Johns Hopkins Department of Computer Science Course 600.226: Data Structures, Professor: Greg Hager

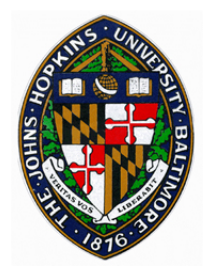

# "**Good**" **hash function**

Want to "spread out" values to avoid collisions Ideally, keys act as random distribution of ranks

- Probability( $h(k) = i$ ) = 1/*N* for all *i* in [0, *N*-1]
- Expected keys in bucket *i* is *n*/*N*

—this is  $O(1)$  if  $n = O(N)$ 

If no collision, operations are *O*(1)

• so *expected* time is *O*(1) for all operations

Note: worst case time is still *O*(*n*)

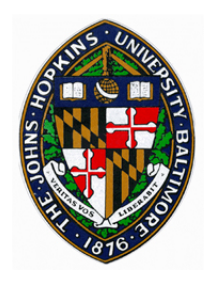

### **Generating Hash Codes: Java**'**s Object.hashCode()**

generates integer for any object

generates same integer for two objects as long as equals( ) method evaluates to true

• different instances with same value are not equal according to Object.equals( )

—won 't always give expected hashing behavior

exact method is implementation dependent

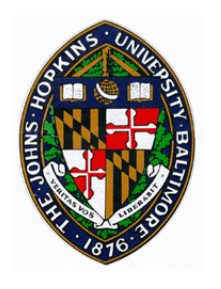

### **Generating Hash Codes: Cast to Integer**

Works well if key is byte, short, or char type

- can use Float.floatToIntBits() for floats
- Disadvantages
	- High order bits ignored for longs/doubles
		- —May result in collisions
	- Cannot handle more complex keys

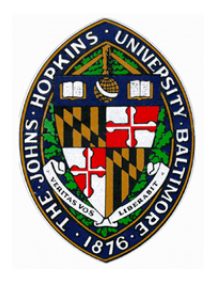

## **Generating Hash Codes: Summing Components**

Add up multiple integers to get a single integer

*k*-1

• Ignore overflows

• 
$$
hc(x_0, x_1, x_2, ..., x_{k-1}) = \sum_{i=0}^{k-1} x_i
$$
  
Examples

- Long or double may be converted to two ints (high order and low order) and summed
- Strings may be broken into multiple characters and summed

Disadvantage

• Ordering of integers is ignored

—May result in collisions

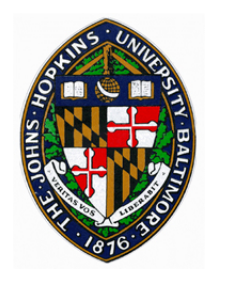

## **Generating Hash Codes: Polynomial Hash Codes**

Multiply each component by some constant to a power •  $hc(x_0, x_1, x_2, ..., x_{k-1}) = \sum a^i x_i$  $=$  x<sub>0</sub> + a(x<sub>1</sub> + a(x<sub>2</sub> + ...x<sub>k-1</sub>))...) *i*=0 *k*-1

• Makes hash code dependent on order of components

Disadvantages

- *k*-1 multiplies in hash evaluation
- Choice of *a* makes big difference in "goodness" of hash function

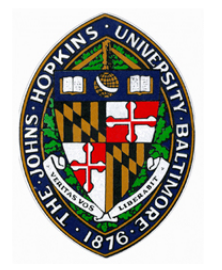

## **Generating Hash Codes: Cyclic Shift**

### Cyclic Shift Hash Codes

- Rotates bits of current code by some number of positions before adding each new component
- $hc(X_0, X_1, X_2, ..., X_{k-1}) =$  $rotate(x_{k-1} + rotate(x_{k-2} + ... (x_1 + rotate(x_0))...))$
- no multiplication
	- —only addition and bitwise shifts and ORs

#### Disadvantages

• Choice of rotation size still makes big difference in "goodness"

Johns Hopkins Department of Computer Science Course 600.226: Data Structures, Professor: Greg Hager

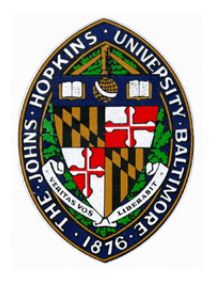

## **Compression Maps**

#### Division Method

- $h(k) = |k| \text{ mod } N$
- N works best if it is a prime number
- Even then, multiples of N map to same position

 $-h(iN) = 0$ ,  $h(iN+j) = j \mod N$ 

MAD (multiply, add, and divide) Method

• 
$$
h(k) = |ak+b| \mod N
$$
  
\n $-h(iN) = |aiN+b| \mod N = b \mod N$   
\n $-h(iN+j) = |aiN + aj + b| \mod N$   
\n $= |aj + b| \mod N$ 

• Not clear that this is much better...

Johns Hopkins Department of Computer Science Course 600.226: Data Structures, Professor: Greg Hager

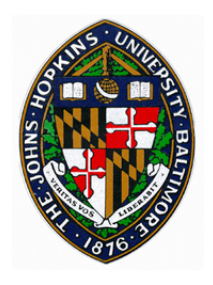

# **Collision Handling: Chaining**

### For each bucket, store a sequence of elements that map to the bucket

- effectively a much smaller, auxiliary dictionary
- Linearly search sequence to find correct element

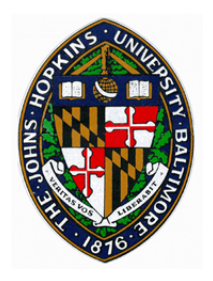

## **Chaining Example**

$$
N=7, \quad h(k)=|k| \bmod N
$$

**Insert 19 36 5 21 -4 26 14 (load = 1)**

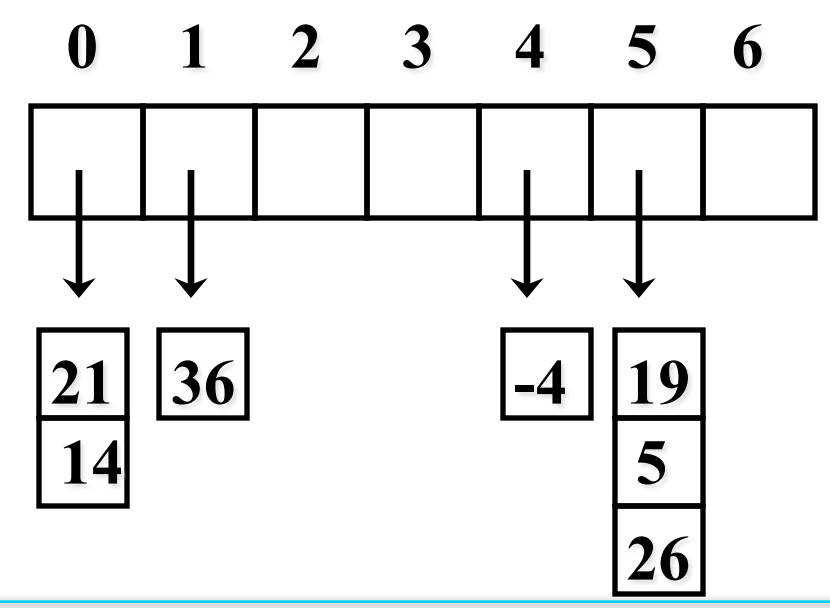

Johns Hopkins Department of Computer Science Course 600.226: Data Structures, Professor: Greg Hager

# Map Methods with Separate Chaining used for Collisions

- Delegate operations to a list-based map at each cell:
- **Algorithm**  $\det(k)$ :
- *Output:* The value associated with the key k in the map, or **null** if there is no entry with key equal to  $k$  in the map
- **return**  $A[h(k)]$  get(k)  $\{de$  delegate the get to the list-based map at  $A[h(k)]\}$
- **Algorithm** put $(k, v)$ :
- *Output:* If there is an existing entry in our map with key equal to k, then we return its value (replacing it with v); otherwise, we return **null**
- $t = A[h(k)]$ .put $(k, v)$  {delegate the put to the list-based map at  $A[h(k)]$ }
- **if**  $t = \textbf{null}$  then  $\{k \text{ is a new key}\}$  $n = n + 1$
- **return** t
- **Algorithm** remove(k):
- **Output:** The (removed) value associated with key k in the map, or **null** if there is no entry with key equal to  $k$  in the map
- $t = A[h(k)]$ .remove $(k)$  {delegate the remove to the list-based map at  $A[h(k)]$ } **if**  $t \neq \textbf{null}$  then  $\{k \text{ was found}\}$ 
	- $n = n 1$
- **return** t

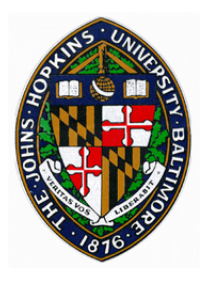

## **Collision Handling: Probing Hash Tables**

Store only 1 element per bucket

• No additional space, but requires smaller load

If multiple elements map to same bucket, use some method to find empty bucket

• Linear probing

 $-h^{'}(k) = (h(k) + j) \mod N$   $j = 0, 1, 2, 3, ...$ 

» Keep adding 1 to rank to find empty bucket

• Quadratic probing

 $-h^{'}(k) = (h(k) + j^2) \text{ mod } N$   $j = 0, 1, 2, 3, ...$ 

• Double hashing

$$
-h^{'}(k) = (h(k) + j^{*}h^{'}(k)) \bmod N \; j = 0, 1, 2, 3, ...
$$

Johns Hopkins Department of Computer Science Course 600.226: Data Structures, Professor: Greg Hager

## Linear Probing

- **Linear probing** handles collisions by placing the colliding item in the next (circularly) available table cell
- ◆ Each table cell inspected is referred to as a "probe"
- ◆ Colliding items lump together, causing future collisions to cause a longer sequence of probes
- ◆ Example:
	- **n**  $h(x) = x \mod 13$
	- Insert keys 18, 41, 22, 44, 59, 32, 31, 73, in this order

 $2 \mid 3 \mid 4 \mid 5 \mid 6 \mid 7 \mid 8 \mid 9 \mid 10 \mid 11 \mid 12$ 

41 18 44 59 32 0 1 2 3 4 5 6 7 8 9 10 11 12

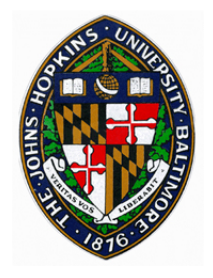

## **Linear Probing Example**

$$
N=7, \quad h(k)=|k| \bmod N
$$

**Insert 19 36 5 21 -4 26 14 (load = 1)**

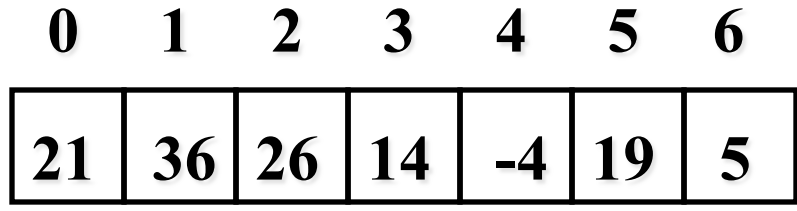

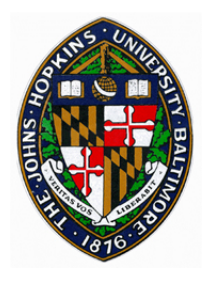

**Time for probing?** 

# $I(l) = 1/l \ln 1/(1-l)$  where l is load factor **E.g. l** =  $.75 \rightarrow 8-9$  probes  $l = .90 \rightarrow 50$  probes

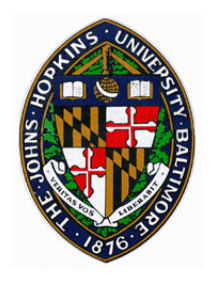

## **Double Hashing**

### **Note that in double-hashing, the second hash function cannot evaluate to zero!**

### hash''(x) =  $R - (x \mod R)$ , R prime and R<N

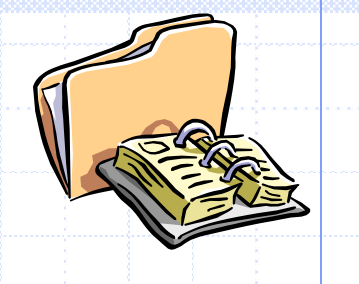

# Search with Linear Probing

<u>ng mga pag-mga pag-mga pag-mga pag-mga pag-mga pag-mga pag-mga pag-mga pag-mga pag-mga pag-mga pag-mga pag-mga</u>

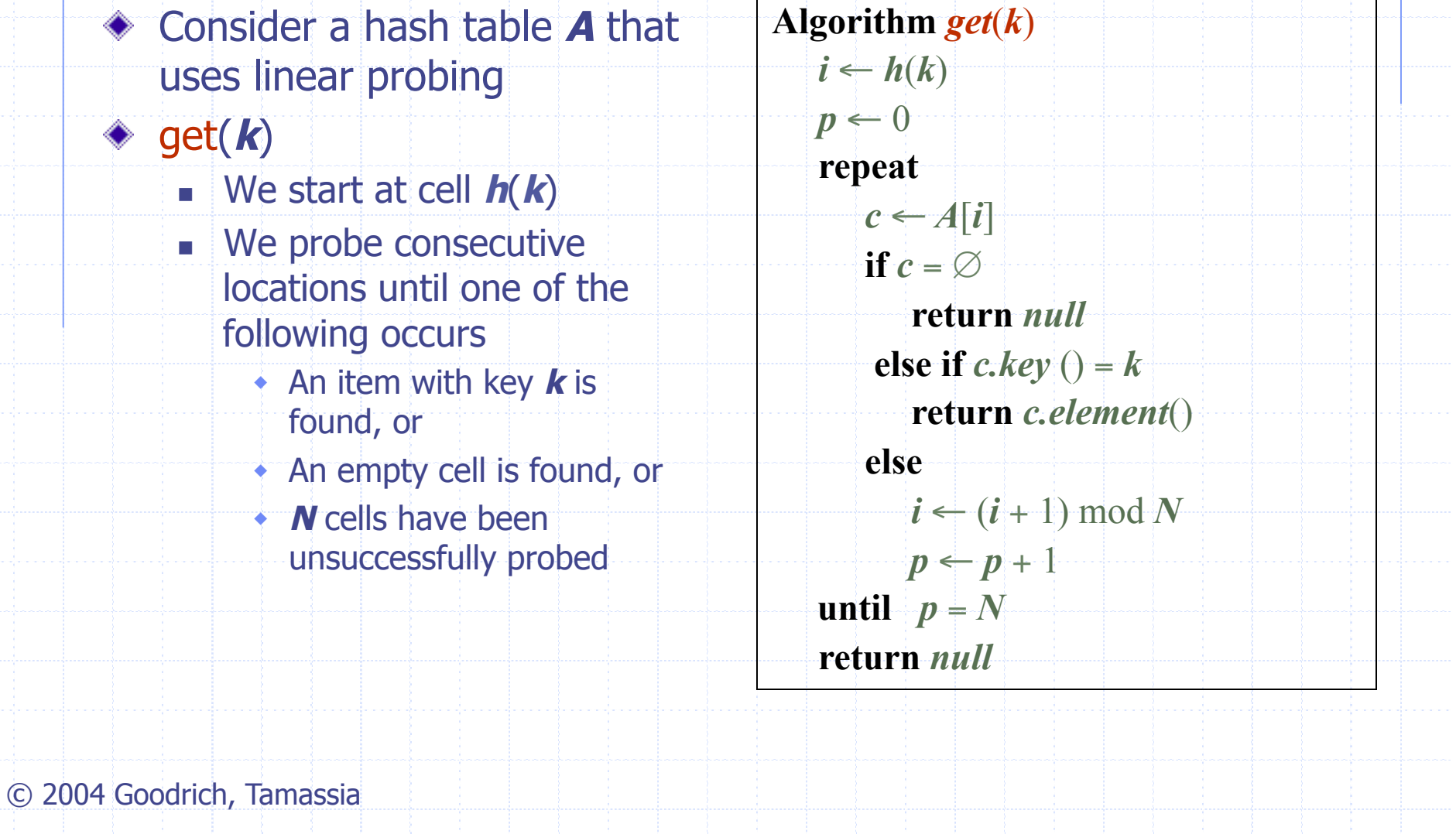

## Updates with Linear Probing

- ◆ To handle insertions and deletions, we introduce a special object, called **AVAILABLE**, which replaces deleted elements
- $\triangleleft$  remove( $\boldsymbol{k}$ )
	- $\blacksquare$  We search for an entry with key **k**
	- **n** If such an entry  $(k, 0)$  is found, we replace it with the special item **AVAILABLE** and we return element **<sup>o</sup>**
	- **n** Else, we return **null**

put(**k, o**)

- $\blacksquare$  We throw an exception if the table is full
- $\blacksquare$  We start at cell  $h(k)$
- <sup>n</sup> We probe consecutive cells until one of the following **OCCURS** 
	- w A cell **i** is found that is either empty or stores **AVAILABLE**, or
	- **N** cells have been unsuccessfully probed
- We store entry  $(k, o)$  in cell **i**

© 2004 Goodrich, Tamassia

## Double Hashing

Double hashing uses a secondary hash function **d**(**k**) and handles collisions by placing an item in the first available cell of the series

 $(i + j\boldsymbol{d}(\boldsymbol{k})) \text{ mod } \boldsymbol{N}$ for  $j = 0, 1, ..., N-1$ 

- The secondary hash function *d*(**k**) cannot have zero values
- $\blacklozenge$  The table size **N** must be a prime to allow probing of all the cells

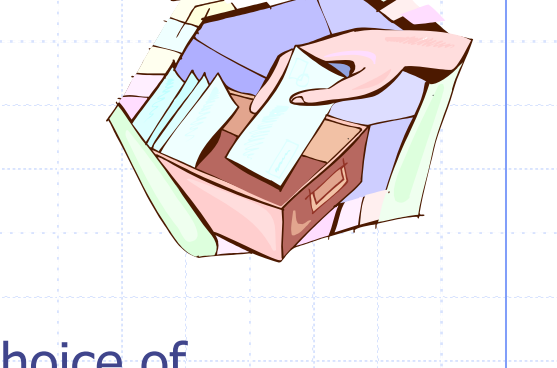

Common choice of compression function for the secondary hash function:  $d_2(k) = q - k \mod q$ where  $q < N$ **q** is a prime The possible values for  $d_2(k)$ are 1, 2, … , **q** 

© 2004 Goodrich, Tamassia

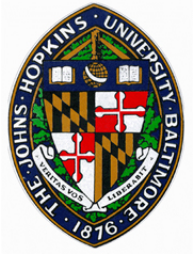

## **Double Hashing Example**

# $N = 7$ ,  $h(k) = |k|$  mod  $N$  $R = 5$ ,  $h'$ <sup>'</sup> $(k) = R - k \mod R$ **Insert 19 36 5 21 -4 26 14 (load = 1)**

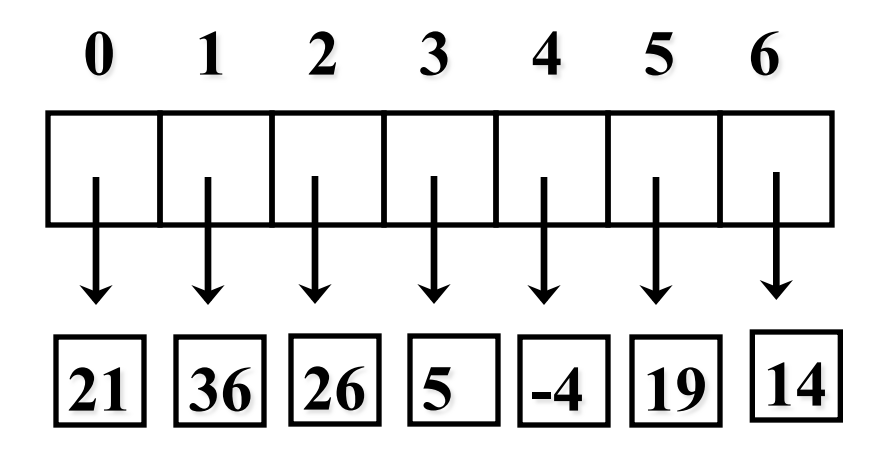

Johns Hopkins Department of Computer Science Course 600.226: Data Structures, Professor: Greg Hager

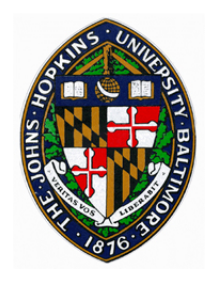

# **Other Open Addressing Difficulties**

### Searching

• For NO SUCH KEY, must search until empty bucket found

### Removing

- Cannot just empty the bucket
	- —could disconnect colliding keys
- Easiest method is setting with special DELETED KEY sentinal
	- —insert( ) can reuse bucket
	- —find( ) must continue searching beyond bucket

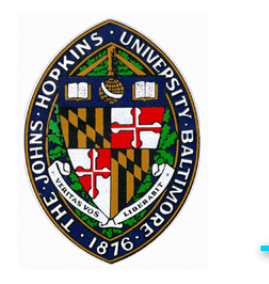

## **Rehashing**

When load of hash table gets too large

- Allocate new hash table
- Generate new hash function
- Re-hash old elements into new table
- Time cost may be amortized as in dynamic array —must increase size by *O*(*n*) each time

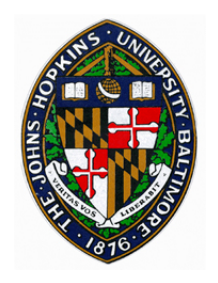

### **Recall disk access is expensive; probing is thus expensive**

### **B-tree reduced disk access but still grow in size**

### **Extendible hashing is a mashup of B-trees and hashing**

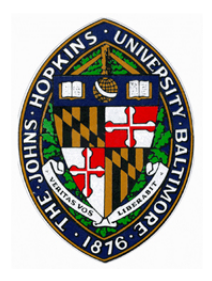

Ø**external storage**  Ø**N records in total to store,**  Ø**M records in one disk block** 

## **No more than two blocks are examined.**

**Modified from lydia.sinapova** 

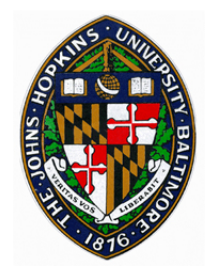

# **Extendible Hashing**

### Idea:

- Keys are grouped according to the first m bits in their code.
- Each group is stored in one disk block.
- If some block becomes full, each group is split into two , and  $m+1$  bits are considered to determine the location of a record.

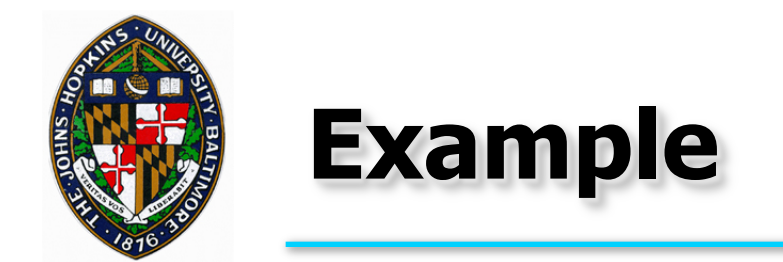

4 disk blocks, each can contain 3 records 4 groups of keys according to the first two bits

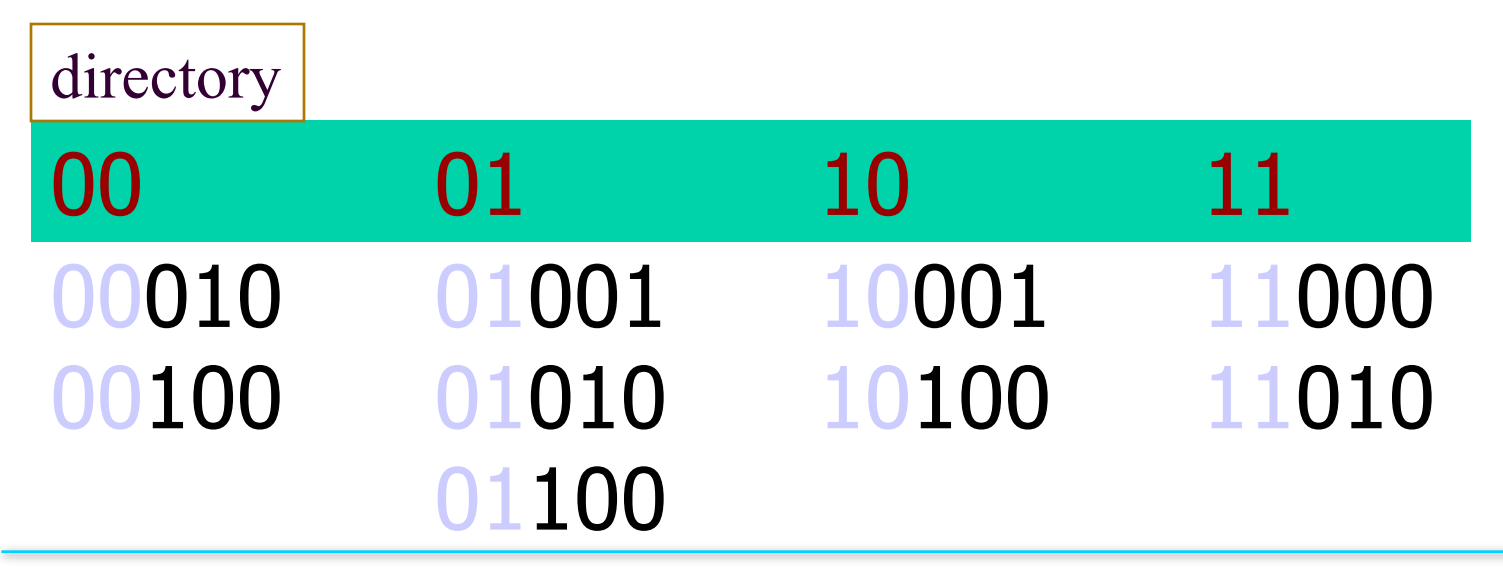

Modified from lydia.sinapova

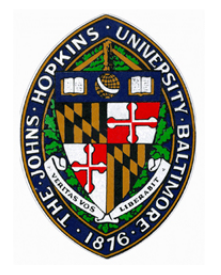

# **Example (cont.)**

#### **New key to be inserted: 01011. Block2 is full, so we start considering 3 bits**

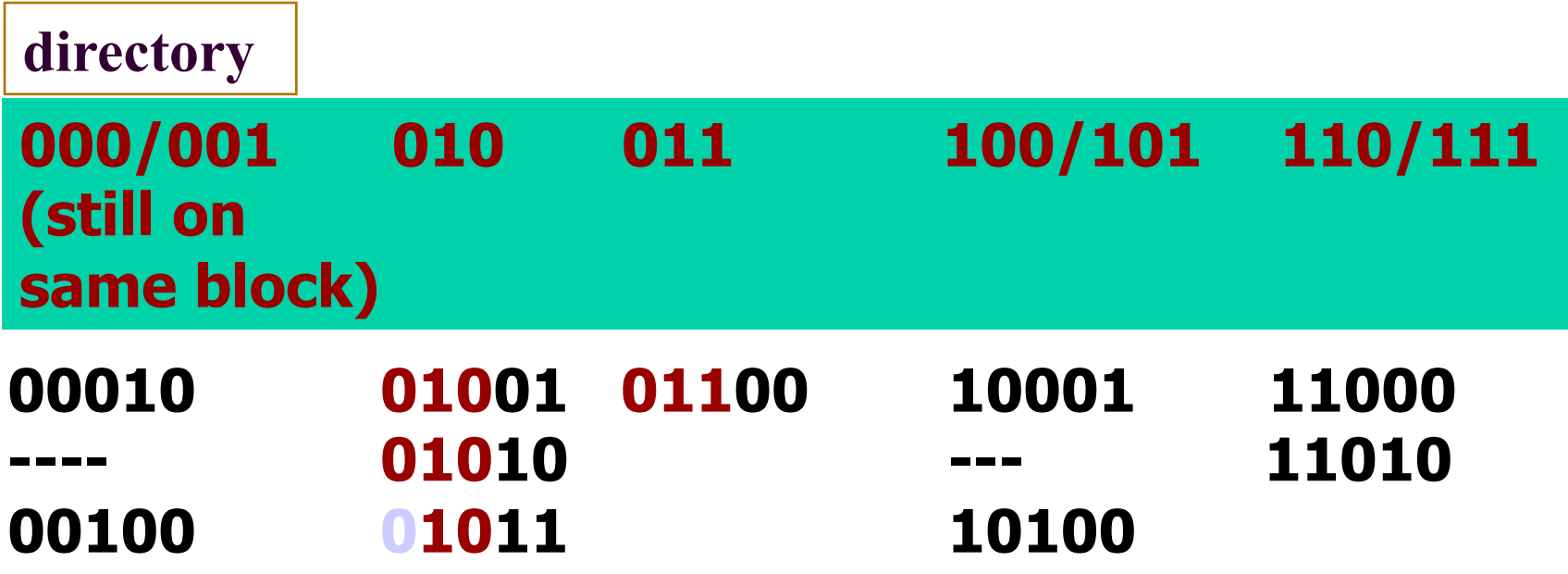

**Modified from lydia.sinapova** 

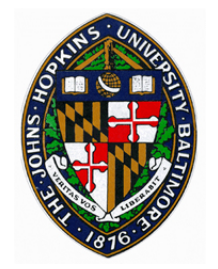

# **Extendible Hashing**

## **Size of the directory : 2D**

## $2^D =$  **O(N**  $(1+1/M) / M$ )

## **D - the number of bits considered.**

- **N number of records**
- **M number of disk blocks**

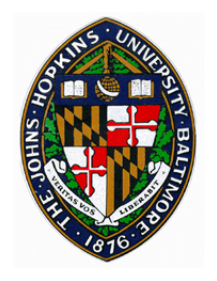

# **Unordered Dictionary ADT**

### **size, isEmpty**

**find(k):** Return element with key k; else null

**findAll(k):** Iterator of all elements with key k

**insert(k,e):** Insert element e with key k; return entry

**remove(k):** Remove element with key k; return entry or null

**entries():** iterator over all entries

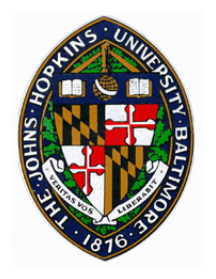

## **Some interesting facts**

**Time in linear case is about**  $\frac{1}{2}$  $(1 + 1/(1 - \log^2))$ 

**Quadratic can always insert if less than half full** 

 **Assume not; think about the first N/2 possiblities** and suppose that  $i^2/2\%N = j^2/2\%N$  and both i and  $j < N/2$ 

 $i^2 - j^2 = 0$  →  $(i+j)(i-j) = 0$  but  $i+j < N$ , so **cannot be equal to zero. So first n/2 alternatives are unique**